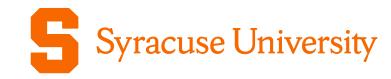

Office of Research
Awareness Series:
Updates to NSF
Proposal Formats

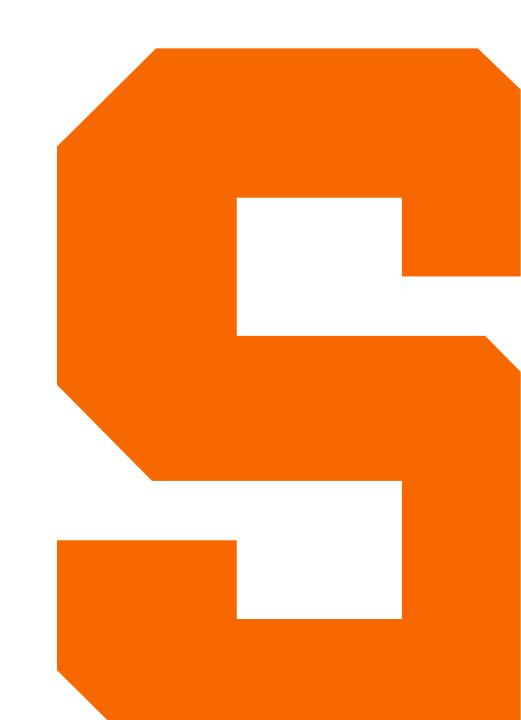

## Updates by NSF

## NSF PAPPG 20-1

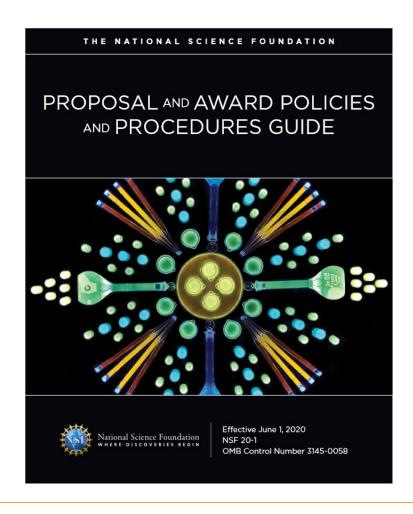

What: Proposal and award process and updates for NSF assistance programs, and NSF's implementation of the Uniform Guidance (2 CFR 200).

When: Effective for proposals submitted or due, and awards, on or after June 1, 2020.

**Note:** Requirement for NSF-approved formats for Biosketch and C&P was delayed until on or after October 5, 2020

## **Current & Pending Support**

### Disclosures now included

## **Financial Support**

- Sponsored awards held at the University, held at another institution/entity, or held as an individual that support an investigator's research efforts.
- Start-up packages from entities other than the University.
- Note: Investigators do not need to disclose University start-up packages or gifts.

#### **In-kind Contributions**

- Non-monetary resources that are uniquely available to key personnel.
- Examples include office/laboratory space, equipment, supplies, employees, students.

Location of in-kind disclosures is dependent on two factors.

## **Current & Pending Support: In-kind Contributions**

- In-kind contributions for the project being proposed to NSF should be included in the Facilities, Equipment and Other Resources section of the proposal and do not need to be included in the C&P form. This includes in-kind contributions with and without an associated time commitment.
- In-kind contributions that are not intended for use on the project being proposed to NSF need to be reported only if there is an associated time commitment. This should be reported on the current and pending support form.

## **Current & Pending Support**

NSF requires the Current and Pending Support form to be completed in an NSF approved format. Two options are available:

- PDF fillable Current and Pending Support form
- SciENcv will produce an NSF-compliant Current and Pending Support form

Additional information can be found on the NSF-Approved Formats for Current and Pending Support web page.

## **Biographical Sketch**

## Must now include in reverse chronological order by start date:

- All academic, professional, or institutional appointment held by investigators whether current or previously held.
- Includes domestic or foreign, paid or unpaid, or full/part-time/voluntary.
- Titled academic, professional, or institutional appointments, including adjunct, visiting, or honorary must be disclosed.

**Now permits use of "et al"** for publication citations in the Products section if listing multiple authors makes it difficult to fit the information into the allotted space.

## **Biographical Sketch**

NSF requires the Biographical Sketch form to be completed in an NSF approved format. Two options are available:

- PDF fillable Biographical Sketch form
- SciENcv will produce an NSF-compliant Biographical Sketch form

Additional information can be found on the NSF-Approved Formats for Biographical Sketch web page.

# Rapid Response Research (RAPID) Proposal and Early-Concept Grants for Exploratory Research (EAGER) Proposals:

- Have been supplemented with language which clarifies how RAPID and EAGER proposals may not be used.
- New requirement that email documentation from a cognizant NSF Program Officer approving submission of a RAPID or EAGER be uploaded to the proposal also has been added.

## NSF 20-1 Clarifications and Other Changes

#### **Project Description**

 Revised to remove the requirement for the Project Description to contain, as a separate section within the narrative, a section labeled "Intellectual Merit"

#### **Biosketch, Synergistic Activities**

Updated to clarify that synergistic activities should be specific and must not include multiple examples
to further describe the activity.

#### **Budget and Budget Justification**

- Clarification that "publication" line item of the proposal budget also may be used to request funding for data deposit and data curation costs.
- Participant Support updated to state that conference costs that are secured through a service
  agreement (e.g., venue rental fees, catering costs, etc.) should be budgeted as "Other Direct Costs."

#### Submission of a collaborative proposal from multiple organizations

 Updated to reflect that for these proposals, the project title must begin with the words "Collaborative Research"

## NSF 20-1 Clarifications and Other Changes - Cont'd

## Changes in Person-Months Devoted to the Project and Withdrawal of PI/PD or co-PI/co-PD

• Updated to reflect that such requests must be submitted at least 30 days before the proposed change, or as soon as practicable after the prospective change/ withdrawal is known.

### **Conference Proposals**

- Must include information on the complaint resolution process in the policy or code-of-conduct disseminated to conference participants.
- Include a plan for recruitment of and support for, speakers and other attendees that includes participation of underrepresented groups.
- Include a description of plans to identify resources for child and other types of family care.

## List of Suggested Reviewers or Reviewers Not to Include

 Updated to remove the requirement to indicate why the proposer prefers someone not review their proposal.

## Research Performance Progress Report (RPPR)

# Research Performance Progress Report (RPPR) Submissions with 'Active' Other Support Changes

 Effective October 5, 2020, Pls and co-Pls must include an NSF-approved format for Current and Pending Support when notifying NSF that active other support has changed since the award was made, or since the most recent annual report.

## SciENcv and Fillable Forms

## SciENcv

- Science Experts Network Curriculum Vitae = SciENcv
- Created and maintained by NIH for biosketch generation
  - Part of an interagency workgroup including DoE, DOE, EPA, NSF, and USDA
- 1 of the 2 acceptable formats for biosketch and current and pending documents by NSF as of October 5, 2020
- https://www.ncbi.nlm.nih.gov/sciencv

## What does SciENcv do?

## Inputs

eRA Commons

NCBI My Bibliography
Research.gov (Fast Lane)

ORCID

### **SciENcv**

IDs

Name

Affiliation

Education

Honors

**Awards** 

**Personal Statement** 

Contributions

Grants

**Publications** 

Collaborators

**Patents** 

etc.

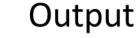

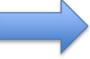

NSF Biosketch NIH Biosketch IES Biosketch

## SciENcv Benefits

- Reduces the administrative burden
- Eliminates repeatedly entering biosketch information
- Any researcher may register
- Leverages data from existing systems
- Researcher
  - controls what data are public
  - edits and maintains information
  - provides own data to describe research outcomes
  - has ultimate control over data in biosketch

## Resources

- SciENcv FAQs: <a href="https://www.research.gov/common/attachment/Desktop/SciENcv-FAQs.pdf">https://www.research.gov/common/attachment/Desktop/SciENcv-FAQs.pdf</a>
- Biosketch video tutorial: <a href="https://youtu.be/nk7qlbele0k">https://youtu.be/nk7qlbele0k</a>
- C&P video tutorial: <a href="https://youtu.be/bhWQYvEEtJs">https://youtu.be/bhWQYvEEtJs</a>
- NSF and NIH Recorded Joint Webinar and SciENcv Demo: <a href="https://www.nsfpolicyoutreach.com/resources/april-2020-nsf-approved-formats-for-proposals/">https://www.nsfpolicyoutreach.com/resources/april-2020-nsf-approved-formats-for-proposals/</a>
- NSF-specific Bookshelf Resource (including screenshots and step-bystep instructions) <a href="https://www.ncbi.nlm.nih.gov/books/NBK154494/">https://www.ncbi.nlm.nih.gov/books/NBK154494/</a>

## Sign in at <a href="https://www.ncbi.nlm.nih.gov/sciencv/">https://www.ncbi.nlm.nih.gov/sciencv/</a>

😽 NCBI Resources 🗹 How To 🗹

Sign in to NCBI

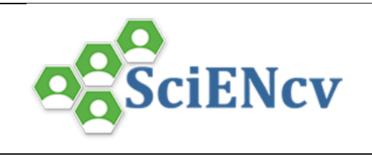

#### **SciENcy: Science Experts Network Curriculum Vitae**

A researcher profile system for all individuals who apply for, receive or are associated with research investments from federal agencies. SciENcv is available in My NCBI.

#### **About SciENcy**

**Background Information** 

SciENcv FAQs

YouTube Video: SciENcv tutorial

YouTube Video: Integrating with ORCiD

Recent Changes to NIH Biosketch

Provide Feedback

#### Interfacing with SciENcv

SciENcv Data Documentation

SciENcv Data Schemas

Click here to start!

#### **News and Resources**

SciENcv News

SciENcv Presentations

SciENcv Help

My Bibliography Help

# Login with multiple options – NSF ID recommended. Can also use eRA Commons, ORCiD ID, Google or NCBI account

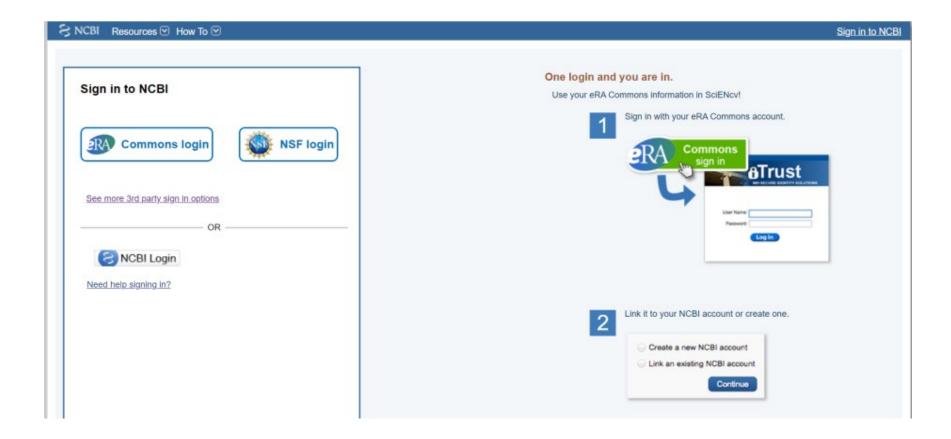

## SciENcv Main Page

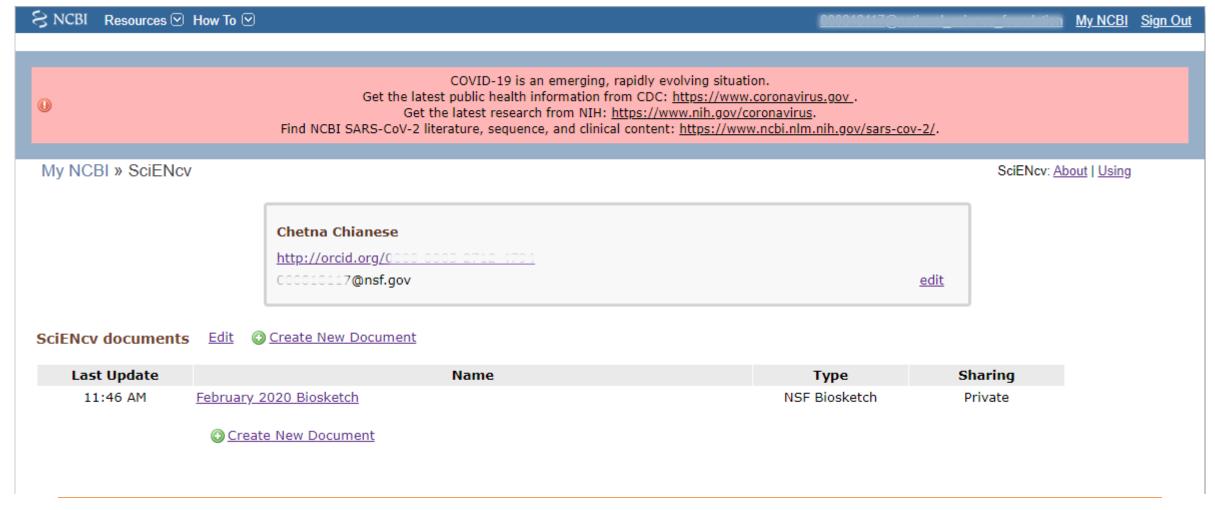

## Link Accounts and Assign Delegates

## Access by clicking user name at top right

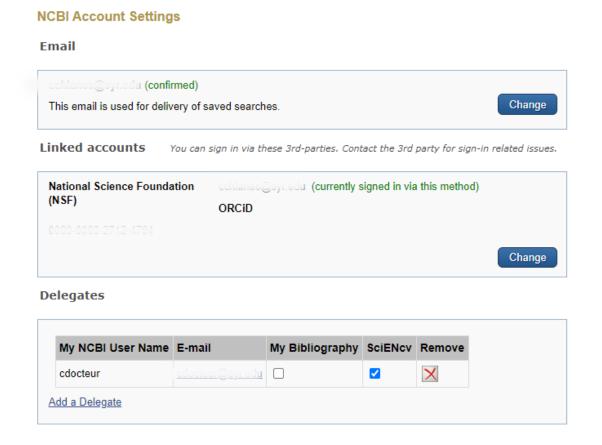

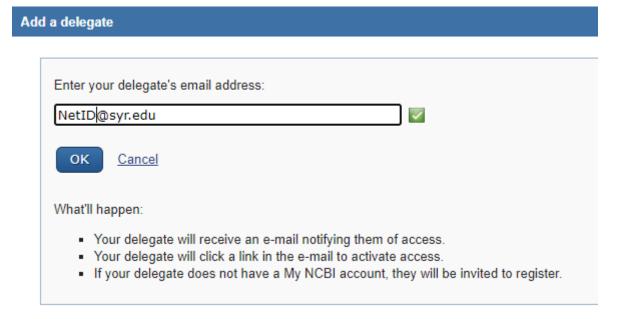

#### **Linked Accounts**

If you are signed in to an account from one of these organizations, you can link it to your My NCBI account. You can sign in to My NCBI without entering your username and password as long as you are signed in to any of these organizations' web sites. You can also share your bibliography and other data with the linked account.

#### Your Linked Accounts

- National Science Foundation (NSF) (cchianes@syr.e)
- ORCiD

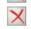

Return to your Account Settings page

#### All Available Partner Accounts

To link your My NCBI account to one of these partner organizations, click on its link. If necessary, you will go to that organization's login page to log in. You will then see that account listed above under Your Linked Accounts.

Search for account name:

#### Login Account Options

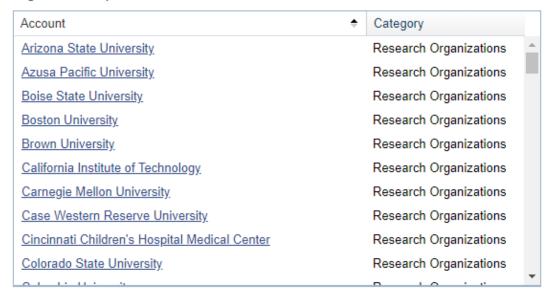

# Add ORCiD, NSF, eRA login credentials here

Will need to authorize the connection

You can see all linked account here

## Create a New Biosketch

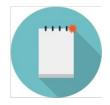

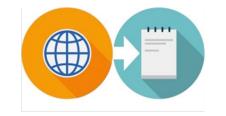

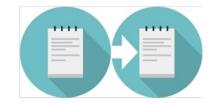

From Scratch

From an external source

Duplicate an existing product

#### **Create a New Document**

| Document name      |                               |                                         |
|--------------------|-------------------------------|-----------------------------------------|
|                    | Enter a name to help you t    | to identify this document               |
| Format             | NIH Biosketch                 |                                         |
|                    | O NIH Fellowship Bioske       | etch                                    |
|                    | O NSF Biosketch               |                                         |
|                    | O NSF Current and Pend        | ling Support                            |
|                    | O IES Biosketch               |                                         |
|                    | Select a format for this doo  | cument                                  |
|                    |                               |                                         |
| Choose data source | Start with a blank doc        | cument                                  |
|                    | O Existing Document:          | February 2020 Biosketch                 |
|                    | O External source:            | ~                                       |
|                    | Tod IIIdat Militar to all all | RA Commons                              |
|                    | Documentation on non          | PRCID  ie,  lational Science Foundation |
|                    |                               |                                         |
| Sharing            | Private                       |                                         |
|                    | OPublic                       |                                         |
|                    | You can change the shared     | settings at any time.                   |
|                    |                               |                                         |

Create

Download: PDF XML

Profile name: October 2020 Biosketch [ Edit ]

Profile type: NSF Biosketch NSF Biographical Sketch Instructions

Last Updated: 23 October 2020

Sharing: Private [ Change ]

OMB-3145-0058

NAME [<u>Edit</u>] Chianese, Chetna

ORCID iD

http://orcid.org/0000-0003-2712-4794

#### A. PROFESSIONAL PREPARATION [ Edit entries ]

List undergraduate and graduate education and postdoctoral training. List the year the degree was received as well as inclusive dates of postdoctoral training.

| INSTITUTION                                    | LOCATION            | MAJOR/AREA OF STUDY | DEGREE<br>(if applicable) | YEAR    |
|------------------------------------------------|---------------------|---------------------|---------------------------|---------|
| Vanderbilt University                          | Nashville, TN, US   | Chemistry           | BS                        | present |
| University of North Carolina at<br>Chapel Hill | Chapel Hill, NC, US | Chemistry           | PhD                       | present |

@ add another degree/training

#### C. PRODUCTS

Acceptable products must be citable and accessible including but not limited to publications, data sets, software, patents, and copyrights. Unacceptable products are unpublished documents not yet submitted for publication, invited lectures, and additional lists of products. Each product must include full citation information including (where applicable and practicable) names of all authors, date of publication or release, title, title of enclosing work such as journal or book, volume, issue, pages, website and Uniform Resource Locator (URL) or other Persistent Identifier.

PRODUCTS MOST CLOSELY RELATED TO THE PROPOSED PROJECT [Select citations]

OTHER SIGNIFICANT PRODUCTS, WHETHER OR NOT RELATED TO THE PROPOSED PROJECT [Select citations]

#### **D. SYNERGISTIC ACTIVITIES**

List up to five distinct examples that demonstrate the broader impact of the individual's professional and scholarly activities that focus on the integration and transfer of knowledge as well as its creation. Synergistic activities should be specific and must not include multiple examples to further describe the activity.

You have not yet provided an example. Please add one using the link below.

add another entry

## **Products**

- My Bibliography is your own personal bibliography. If linked, you can also import from ORCiD.
- You add/select publications to Biosketch.

#### C. PRODUCTS

Acceptable products must be citable and accessible including but not limited to publications, data sets, software, patents, and copyrights. Unacceptable products are unpublished documents not yet submitted for publication, invited lectures, and additional lists of products. Each product must include full citation information including (where applicable and practicable) names of all authors, date of publication or release, title, title of enclosing work such as journal or book, volume, issue, pages, website and Uniform Resource Locator (URL) or other Persistent Identifier.

#### PRODUCTS MOST CLOSELY RELATED TO THE PROPOSED PROJECT [Save citations]

| Му | Bibliography Click h  | ere to c | onnect to your   | ORCiD account      |               |                                                         |                                                                                                    |
|----|-----------------------|----------|------------------|--------------------|---------------|---------------------------------------------------------|----------------------------------------------------------------------------------------------------|
| s  | ort by: Publication d | ate 🗸    | Select: None     | 0 item(s) selected | Add citations | Go to My Bibliography                                   | unchecked entries are hidden from display                                                                             |
|    |                       | ding and | Environment. 201 |                    |               |                                                         | for efficient local cooling: Results from manikin and human r.com/retrieve/pii/S0360132319304081 DOI:                 |
|    |                       |          | •                |                    | •             | lexes Containing a π-Basic<br>n201050j DOI: 10.1021/om2 | Diazoalkane or Oxo Ligand. Organometallics.<br>201050j                                                                |
|    |                       |          |                  |                    |               |                                                         | omplexes formed from W(CO)(acac)(N3)(PMe3)3 with azide as trieve/pii/S0020169310009060 DOI: 10.1016/j.ica.2010.10.032 |

26

## **Products**

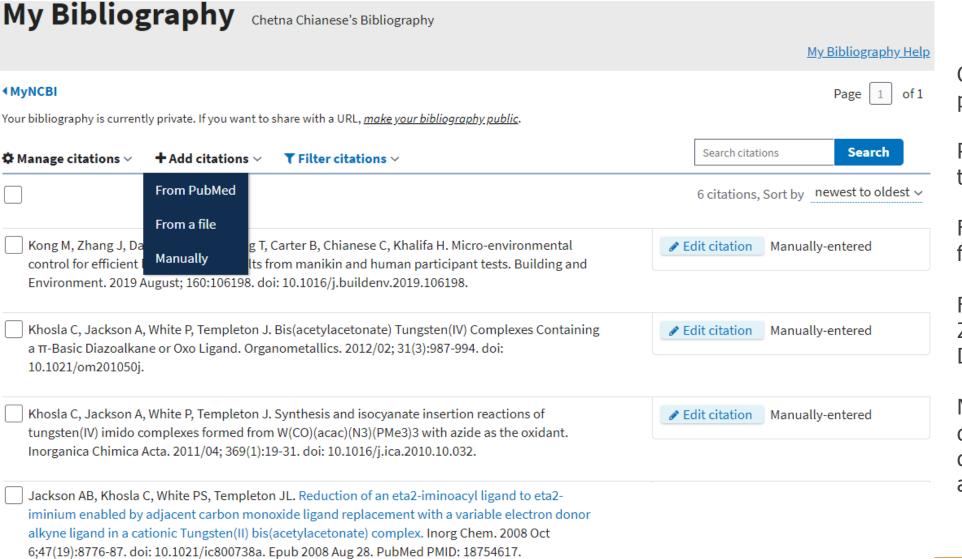

ORCiD connection = will populate this section

Pub Med = search by topic, title or author

File = upload Medline or RIS format

For RIS format go to ZoteroBiB and add items by DOI

Manual = choose from different products (patents, datasets, abstracts, etc.) and enter info in the fields

27

## Download F

#### NSF BIOGRAPHICAL SKETCH

NAME: Chianese, Chetna

NSF ID: 000818117@nsf.gov ORCID: 0000-0003-2712-4794

POSITION TITLE & INSTITUTION: Associate Director of Proposal Support Services, Office of

Research

#### (a) PROFESSIONAL PREPARATION

| INSTITUTION                                    | LOCATION           | MAJOR / AREA OF<br>STUDY | DEGREE<br>(if applicable) | YEAR<br>YYYY |
|------------------------------------------------|--------------------|--------------------------|---------------------------|--------------|
| Vanderbilt University                          | Nashville,<br>TN   | Chemistry                | BS                        | 2004         |
| University of North Carolina at<br>Chapel Hill | Chapel Hill,<br>NC | Chemistry                | PHD                       | 2009         |

#### (b) APPOINTMENTS

| 2019 - 2020 | Associate Director of Proposal Support Services, Office of Research, Syracuse  |
|-------------|--------------------------------------------------------------------------------|
|             | University, Syracuse, NY                                                       |
| 2015 - 2019 | Associate Director of Research, Syracuse Center of Excellence in Environmental |
|             | and Energy System, Syracuse University, Syracuse, NY                           |
| 2013 - 2015 | Research Fellow, Syracuse Center of Excellence in Energy and Environmental     |
|             | Systems, Syracuse University, Syracuse, NY                                     |
| 2010 - 2013 | AAAS/ORISE Science and Technology Policy Fellow, Office of Energy              |
|             |                                                                                |

Efficiency and Renewable Energy, U.S. Department of Energy, Washington, DC

## Fillable Form

| Revised 05/01/2020 NSF BIOGRAPHICAL SKETCH OMB-3145-005 |
|---------------------------------------------------------|
|---------------------------------------------------------|

NAME:

POSITION TITLE & INSTITUTION:

#### A. PROFESSIONAL PREPARATION

(see PAPPG Chapter II.C.2.f.(i)(a))

| LOCATION | MAJOR/AREA OF STUDY | DEGREE<br>(if applicable)    | YEAR<br>(YYYY) |
|----------|---------------------|------------------------------|----------------|
|          |                     |                              |                |
|          |                     |                              |                |
|          |                     |                              |                |
|          |                     |                              |                |
|          |                     |                              |                |
|          |                     |                              |                |
|          |                     |                              |                |
|          | LOCATION            | LOCATION MAJOR/AREA OF STUDY |                |

#### B. APPOINTMENTS

(see PAPPG Chapter II.C.2.f.(i)(b))

| From - To | Position Title, Organization and Location |  |
|-----------|-------------------------------------------|--|
|           |                                           |  |
|           |                                           |  |
|           |                                           |  |
|           |                                           |  |
|           |                                           |  |
|           |                                           |  |
|           |                                           |  |
|           |                                           |  |
|           |                                           |  |
|           |                                           |  |

29

## A Compliant NSF Biosketch (PAPPG, Chapter II.C.2.f)

- Is required for each Senior Personnel
- Must be in the NSF-approved PDF format
- Cannot exceed 2-page limit
- Sections:

#### www.ncbi.nlm.nih.gov says

NSF Policy requires that each biographical sketch be no longer than two (2) pages unless otherwise specified in a solicitation.

It is the responsibility of the submitter to ensure compliance with the two (2) page maximum.

OK

- Professional preparation: Undergraduate, graduate and postdoctoral training
- Appointments: in reverse chronological order (beginning with the current)
- Products: (can be publications, data sets, software, patents, and copyrights)
  - up to five products most closely related to the proposed project;
  - up to five other significant products, whether related to the proposed project)
- Synergistic Activities: up to five distinct examples that demonstrate the broader impact of the individual's professional and scholarly activities. Examples should be specific. Multiple components are not permitted.

Profile name:

Stu's NSF Current and Pending [ Edit ]

Download: PDF

Profile type:

NSF Current and Pending Support Current and Pending Support Instructions

Last Updated:

27 October 2020

**Sharing:** 

SciENcv:

Pending Support

Current &

Private [ Change ]

OMB-3145-0058

NAME [<u>Edit</u>]
Taub, Stuart

#### **Current and Pending Support Summary**

#### PROJECT/PROPOSAL INFORMATION

Current and Pending Support includes all resources made available to an individual in support of and/or related to all of his/her research efforts, regardless of whether or not they have monetary value. [1] Information must be provided about all current and pending support, including this project, for ongoing projects, and for any proposals currently under consideration from whatever source [2], irrespective of whether such support is provided through the proposing organization or is provided directly to the individual. Concurrent submission of a proposal to other organizations will not prejudice its review by NSF, if disclosed.[3]

[1]If the time commitment or dollar value is not readily ascertainable, reasonable estimates should be provided.

[2] For example, Federal, State, local, foreign, public or private foundations, non-profits, industrial or other commercial organizations or internal funds allocated toward specific projects.

[3] The Biological Sciences Directorate exception to this policy is delineated in PAPPG Chapter II.D.2.

# SciENcv: Current & Pending Support cont'd

#### PROJECT/PROPOSAL INFORMATION

Current and Pending Support includes all resources made available to an individual in support of and/or related to all of his/her research efforts, regardless of whether or not they have monetary value. [1] Information must be provided about all current and pending support, including this project, for ongoing projects, and for any proposals currently under consideration from whatever source [2], irrespective of whether such support is provided through the proposing organization or is provided directly to the individual. Concurrent submission of a proposal to other organizations will not prejudice its review by NSF, if disclosed.[3]

[1]If the time commitment or dollar value is not readily ascertainable, reasonable estimates should be provided.

[2] For example, Federal, State, local, foreign, public or private foundations, non-profits, industrial or other commercial organizations or internal funds allocated toward specific projects.

[3] The Biological Sciences Directorate exception to this policy is delineated in PAPPG Chapter II.D.2.

#### IN-KIND CONTRIBUTION INFORMATION

Current and Pending Support also includes in-kind contributions (such as office/laboratory space, equipment, supplies, employees, students). If the in-kind contributions are intended for use on the project being proposed to NSF, the information must be included as part of the Facilities, Equipment and Other Resources section of the proposal and need not be replicated in the individual's Current and Pending Support submission. In-kind contributions not intended for use on the project/proposal being proposed that have associated time obligations must be reported below. If the time commitment or dollar value is not readily ascertainable, reasonable estimates should be provided.

| Project/Proposal Title                                | Source of Support              | Status of Status | Total Award<br>Amount | Support Start Date |                           |
|-------------------------------------------------------|--------------------------------|------------------|-----------------------|--------------------|---------------------------|
| Increasing Sponsored Research<br>Activity Responsibly | National Science<br>Foundation | Current          | \$500000              | Sep 2020           | <u>Delete</u> <u>Edit</u> |
| How to Comply with NSF Standards of Compliance        | National Science<br>Foundation | Pending          | \$300000              | Mar 2021           | <u>Delete</u> <u>Edit</u> |

Add Project/Proposal

Add In-Kind Contribution

Download: P

# Current and Pending – Entry to SciENcv

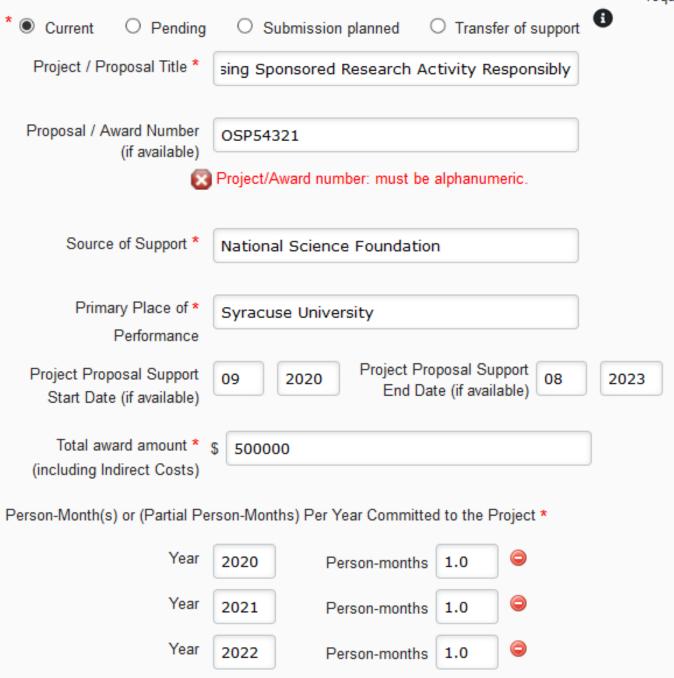

O Add year

# Current and Pending – Output from SciENcv

#### NSF CURRENT AND PENDING SUPPORT

PI/co-PI/Senior Personnel: Taub, Stuart

#### PROJECT/PROPOSAL CURRENT SUPPORT

1. Project/Proposal Title: Increasing Sponsored Research Activity Responsibly

Proposal/Award Number (if available): OSP54321

Source of Support: National Science Foundation

Primary Place of Performance: Syracuse University

Project/Proposal Support Start Date (if available): 2020/09

Project/Proposal Support End Date (if available): 2023/08

Total Award Amount (including Indirect Costs): \$500,000

Person-Month(s) (or Partial Person-Months) Per Year Committed to the Project:

| Year | Person-months per year committed |
|------|----------------------------------|
| 2020 | 1                                |
| 2021 | 1                                |
| 2022 | 1                                |

#### PROJECT/PROPOSAL PENDING SUPPORT

Project/Proposal Title: How to Comply with NSF Standards of Compliance

Proposal/Award Number (if available):

Source of Support: National Science Foundation

Primary Place of Performance: Syracuse University

Project/Proposal Support Start Date (if available): 2021/03

Project/Proposal Support End Date (if available): 2024/02

Total Award Amount (including Indirect Costs): \$300,000

Person-Month(s) (or Partial Person-Months) Per Year Committed to the Project:

| PL/co-PL/Senior Personnel Name: |  |
|---------------------------------|--|
|                                 |  |

#### \*Required fields

Note: NSF has provided 15 project/proposal and 10 in-kind contribution entries for users to populate. Please leave any unused entries blank.

NSF CURRENT AND PENDING SUPPORT

#### Project/Proposal Section:

Current and Pending Support includes all resources made available to an individual in support of and/or related to all of his/her research efforts, regardless of whether or not they have monetary value. Information must be provided about all current and pending support, including this project, for ongoing projects, and for any proposals currently under consideration from whatever source [2], irrespective of whether such support is provided through the proposing organization or is provided directly to the individual. Concurrent

submission of a proposal to other organizations will not prejudice its review by NSF, if disclosed [3]

Please enter your support entries so they are grouped together based on the "Status of Support" and are in the order of Current, Pending, Submission Planned, and Transfer of Support from top to bottom

- [1] If the time commitment or dollar value is not readily ascertainable, reasonable estimates should be provided.
- [2] For example, Federal, State, local, foreign, public or private foundations, non-profits, industrial or other commercial organizations or internal funds allocated toward specific projects. [3] The Biological Sciences Directorate exception to this policy is delineated in PAPPG Chapter III 10 2

## Current and Pending – Fillable PDF Forms cont'd

| Projects/Proposals                                                                                                    |
|----------------------------------------------------------------------------------------------------|
| 5.*Project/Proposal Title :                                                                                                    |
| *Status of Support: Ourrent Opending Osubmission Planned OTransfer of Support                                                                                                    |
| Proposal/Award Number (if available):                                                                                                    |
| *Source of Support:                                                                                                    |
| *Primary Place of Performance :                                                                                                    |
| Project/Proposal Start Date (MM/YYYY) (if available) :                                                                                                    |
| Project/Proposal End Date (MM/YYYY) (if available) :                                                                                                    |
| *Total Award Amount (including Indirect Costs): \$                                                                                                    |
| *Person-Month(s) (or Partial Person-Months) Per Year Committed to the Project                                                                                                    |
| *Year (YYYY)                                                                                                    |
| 2. 5.                                                                                                    |
| 3.                                                                                                    |
| 6.*Project/Proposal Title :                                                                                                    |
| *Status of Support: Ourrent O Pending O Submission Planned O Transfer of Support                                                                                                    |
|                                                                                                    |
| Proposal/Award Number (if available): Project/Proposal Title                                                                                                    |
| Proposal/Award Number (if available):  Source of Support:  Project/Proposal Title                                                                                                    |
| riojecti ioposai nec                                                                                                    |
| *Source of Support:                                                                                                    |
| *Source of Support:  *Primary Place of Performance :  Project/Proposal Start Date (MM/YYYY) (if available) :  Project/Proposal End Date (MM/YYYY) (if available) :                                                                                                    |
| *Source of Support:  *Primary Place of Performance :  Project/Proposal Start Date (MM/YYYY) (if available) :  Project/Proposal End Date (MM/YYYY) (if available) :  *Total Award Amount (including Indirect Costs): \$                                                                                |
| *Source of Support:  *Primary Place of Performance :  Project/Proposal Start Date (MM/YYYY) (if available) :  Project/Proposal End Date (MM/YYYY) (if available) :                                                                                                    |
| *Source of Support:  *Primary Place of Performance :  Project/Proposal Start Date (MM/YYYY) (if available) :  Project/Proposal End Date (MM/YYYY) (if available) :  *Total Award Amount (including Indirect Costs): \$  *Person-Month(s) (or Partial Person-Months) Per Year Committed to the Project |

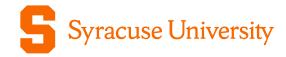

# QUESTIONS?

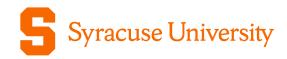

## Thank You

Stuart Taub, Director Sponsored Programs Office of Research staub@syr.edu Chetna Chianese, Associate Director Proposal Support Services Office of Research cchianes@syr.edu